## Nocturn 49 Driver Download

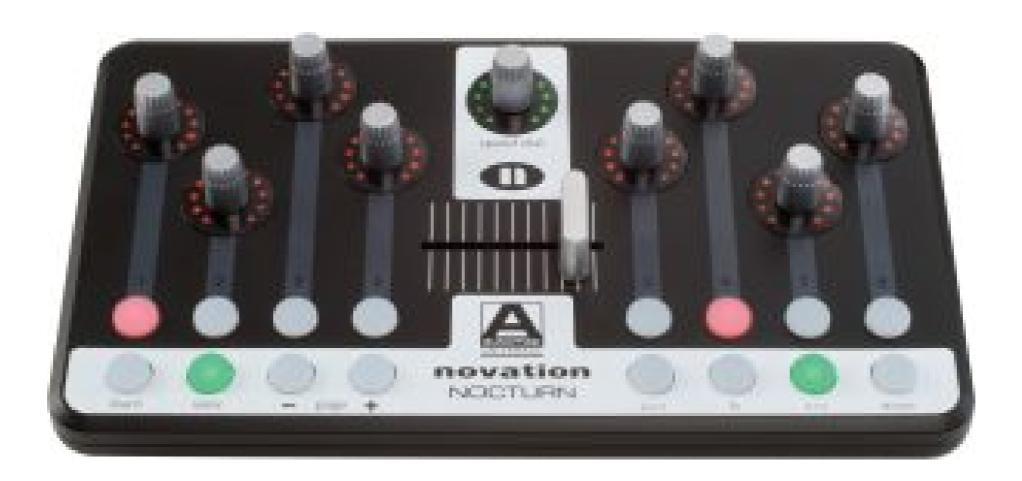

DOWNLOAD: https://tinurli.com/2irfmq

Download

You will also need to have the .torrent file of the Automap Server in the same directory as the automap config file. Installation Guide] (first. From a running client, run the following command and provide a suitable port number (must be different than the port used by the Automap Server): "automap\_server -port Configure your Automap Server to listen on the provided port. This is done with the config.cfg file, as shown below. automap\_server\_config= port= protocols= listen\_on\_addresses= Once you have configured your Automap Server, the client will start launching peers on the Automap listen address at the given port and protocol. In client.cfg automap\_listen\_address=127.0.0.1 automap\_port= automap\_port= automap\_server -auto\_launch -port=54321 automap\_server -auto\_launch -port=54321 automap\_server -auto\_launch\_port=-auto\_launch\_ratio=0.5 -auto\_launch\_ratio=0.5 -auto\_launch\_ratio=0.5 -auto\_launch\_ratio=0.82157476af

Le Secret - Virginie Wagon (2000) [DVDRIP] 42
Real World Icon Editor Crack Serial 11
(2011) ubeco profil crack

1 / 1